## Fang das Ei - Teil**5**

ES FEHIT NICHT MEHR VIELL

## Gehen wir vom folgenden Programm aus:

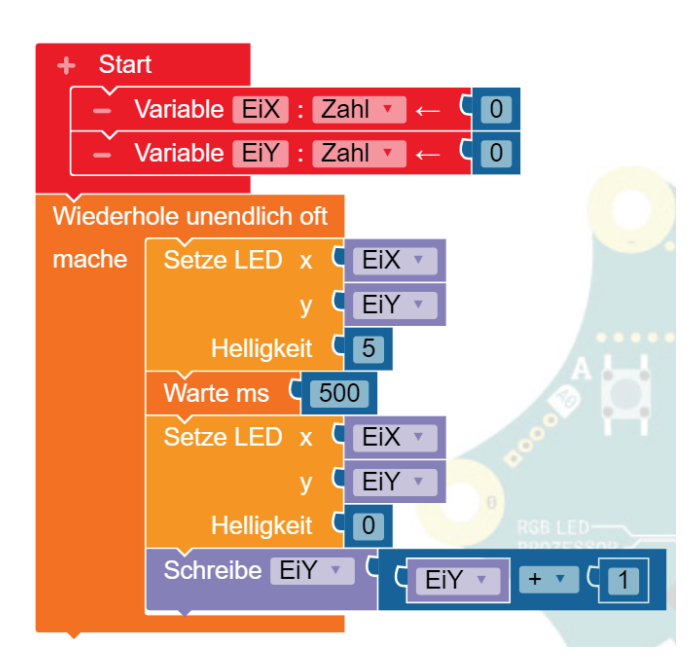

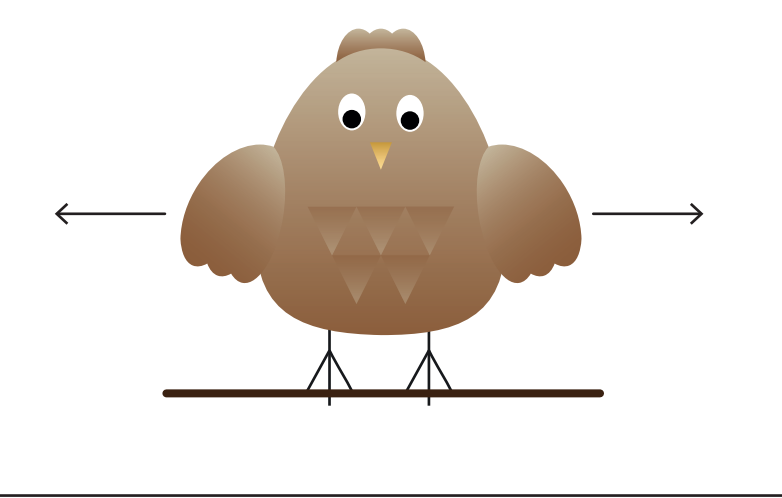

Welchen Wert hat die Variable EiY **nach dem 4. Schleifendurchlauf**?

Weil es nur 5 LEDs in einer Spalte gibt, ist das Ei nach dem 5. Schleifendurchlauf nicht mehr zu sehen.

Das soll nun geändert werden!

\_\_\_\_\_\_\_\_\_\_

Wie du schon weißt, ist Henne Mini eine sehr fleißige Henne. Sobald das erste Ei am Boden angekommen ist (oder besser gesagt: mit dem Korb aufgefangen wurde) legt Mini auch schon das zweite Ei und so weiter

Ist die Y-Position des Eies gleich 4, so ist das Ei am Boden angekommen. Wenn das der Fall ist, kommt ja schon das nächste Ei von oben. Die anfängliche Y-Position des nächsten Eies ist also wieder 0.

Das kann mit den folgenden Befehlsbausteinen umgesetzt werden:

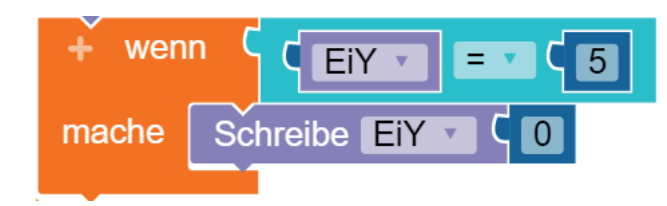

Henne Mini wechselt ständig ihre Position auf der Sitzstange. Das nächste Ei soll also immer von einer **zufälligen X-Posi�on** herabfallen.

Folgende X-Posi�onen sind möglich: 0,1,2,3 und 4

Suche nach einem passenden Befehlsbaustein im Editor Open Roberta, um eine **Zufallszahl zwischen 0 und 4** zu ermitteln.

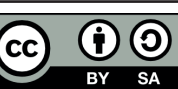